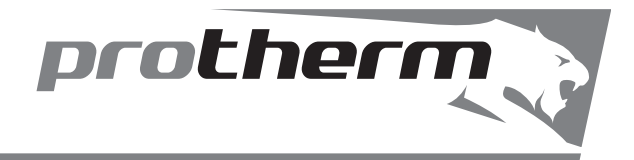

# *ВЕДМІДЬ*

**Інструкція з монтажу та експлуатації котла**

**20, 30, 40, 50 KLZ**

- Підлоговий чавунний котел
- $\blacksquare$  Потужність 17 44,5 кВт
- Плавна модуляція потужності
- Вбудований бойлер ГВП об'ємом 90 л

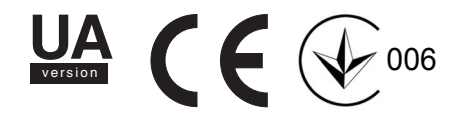

## **Ведмідь 20 (30, 40, 50) KLZ**

Заводський номер, позначення типу, технічні дані котла позначені на шильдику під панеллю управління. Щоб прочитати інформацію на етикетці, необхідно відкинути передню панель облицювання котла.

У розділі «Інструкція з експлуатації»подано опис основних функцій котла та рекомендації щодо його безпечного застосування. Розділ «Інструкція з монтажу»призначений тільки для фахівців сервісних та монтажних організацій.

Дата виготовлення (тиждень, рік) вказана в серійному номері на маркіровці апарату :

- третя і четверта цифри серійного номера : останні дві цифри року виготовлення

- п'ята і шоста цифри серійного номера : тиждень виготовлення (номер тижня виготовлення:

з 01 по 52)

## **Зміст**

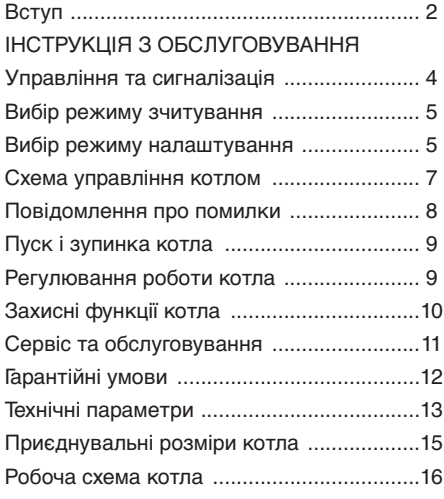

#### ІНСТРУКЦІЯ З МОНТАЖУ

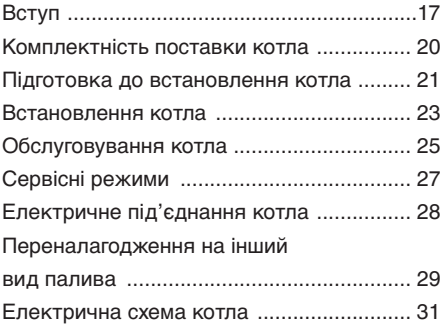

Газові котли PROTHERM 20 (30, 40,<br>50) KLZ використовуються в якості 50) KLZ використовуються в якості теплогенераторів в автономних системах водяного опалення. Вони можуть застосовуватися для експлуатації в нових системах і для модернізації існуючих систем опалення в одно- та багатоквартирних житлових будинках, а також на торговопромислових підприємствах.

- 1. Котел разом із супутнім обладнанням повинен встановлюватися та використовуватися відповідно до проектної документації, відповідних чинних законів та технічних норм, а також інструкцій виробника.
- 2. Котел повинен встановлюватися тільки в спеціально призначених для цього приміщеннях.
- 3. Введення котла в експлуатацію після його встановлення може проводити тільки атестований фірмою «Protherm» фахівець спеціалізованої організації.
- 4. Котел відповідає вимогам стандартів і нормативних документів, що діють на території України, що підтверджується Декларацією відповідності.
- 5. У разі виникнення будь-яких несправностей, звертайтеся тільки в спеціалізовану сервісну організацію – непрофесійне втручання може вплинути на гарантію обладнання.
- 6. Співробітник сервісної організації, що вводить котел в експлуатацію, зобов'язаний ознайомити користувача з технікою безпеки під час обслуговування обладнання та управління роботою котла; операціями, які користувач має право проводити самостійно та операціями, проводити які має право тільки кваліфікований фахівець сервісної організації.

Якщо зазначена сервісна організація є одночасно також постачальником котла, вона зобов'язана забезпечити збереження оригінальної упаковки котла у випадку його можливого транспортування.

- 7. еревірте цілісність і комплектність поставки.
- 8. Переконайтеся, що поставлений вам тип

котла за своїми вхідними параметрами (вказані на заводському шильдику), підходить для роботи в даному регіоні. В якості вхідних параметрів мають на увазі: тиск газу, напругу електричної мережі і т.і.

- 9. При управлінні роботою котла і його обслуговуванні керуйтеся відповідними розділами даної інструкції.
- 10. Не видаляйте і не пошкоджуйте написи на котлі.
- 11. Забороняється втручання у внутрішнє облаштування котла і внесення в його конструкцію будь-яких змін.
- 12. У разі тривалої зупинки котла, рекомендується спорожнити його, закрити подачу газу і відключити від електричної мережі. Ця рекомендація дається з урахуванням загальних умов, наведених у даному посібнику.
- 13. Утилізація котла або окремих його частин після закінчення терміну придатності повинна проводитися відповідно до вимог екологічних служб.
- 14. Виробник не несе відповідальності та не надає гарантію на несправності, внаслідок невиконання:
- вимог, перерахованих у цій інструкції;
- норм і правил, вимог стандартів, які відповідають законам України;
- умов, перерахованих в паспорті виробу.
- 15. У разі, якщо котел був куплений і встановлений однією й тією ж компанією, то ця компанія зобов'язана передати користувачеві всю супровідну документацію котла (інструкцію з обслуговування, паспорт виробу і дозвільні документи). У випадку можливого транспортування котла його оригінальну упаковку необхідно зберігати до тих пір, поки котел не буде введений в експлуатацію!

#### **Вказівки з техніки безпеки/приписи**

- Під час проектування, монтування та експлуатації необхідно керуватися наступними документами, що мають законодавчу силу на території Ураїни:
- СНіПи з опалення, вентиляції та кондиціювання;
- Норми з газопостачання;
- Нормативні вимоги з пожежної безпеки;
- ПУЕ/ПТЕ електроустановок споживачів;
- В зоні відведення продуктів згорання і<br>підведення повітря слід керуватися повітря слід керуватися фірмовим матеріалом – «Каталог коаксіальних і роздільних димоходів», (при використанні приставки «Protherm PT 20, 30, 40, 50»).
- Крім дотримання вимог, що містяться в документах, впродовж<br>котла необхідно експлуатації дотримуватися вимог даної інструкції та супровідної документації котла, що надається виробником. Необхідно попередити можливе втручання в роботу котла дітей, осіб, які перебувають під впливом наркотичних чи алкогольних засобів, недієздатних осіб тощо.
- На практиці можуть виникнути ситуації. коли необхідно:

вимкнути котел від електричної мережі і вжити заходів для попередження можливості несанкціонованої подачі напруги на котел під час виконання наступних операцій:

- протягом ремонту та технічного обслуговування котла;
- під час обслуговування димоходу і воздуховоду;
- протягом проведення газонебезпечних робіт;
- під час ремонту та обслуговування системи опалення та ГВП;
- За умови виникнення запаху газу в приміщенні, де встановлений котел, необхідно дотримуватися таких заходів безпеки:
- не вмикати і не вимикати електричні прилади та освітлення приміщення;
- не палити і не використовувати відкритий вогонь у приміщенні;
- не користуватися телефоном в приміщенні;
- закрити запірний кран на газопроводі;
- провітрити приміщення;
- повідомити про запах аварійну газову службу і Вашу сервісну організацію.
- В приміщенні, в якому встановлений котел, забороняється зберігати і використовувати вибухонебезпечні або легкозаймисті матеріали (наприклад,

бензин, папір, фарби і т. п.).

- Під час зливу теплоносія з котла переконайтеся, шо теплоносія низька, в іншому випадку існує ймовірність отримати опіки.
- Регулярно перевіряйте тиск в системі опалення. Забороняється експлуатувати котел, якщо система опалення розморожена або виявлені місця витоку теплоносія з системи опалення.
- Якщо подачу газу припинено, необхідно вимкнути котел, закрити подачу газу і звернутися до газової служби або сервісної організації.

\*например. TPG 800 01

# **ІНСТРУКЦІЯ З ЕКСПЛУАТАЦІЇ НСТРУКЦІЯ**

## **Управління та сигналізація**

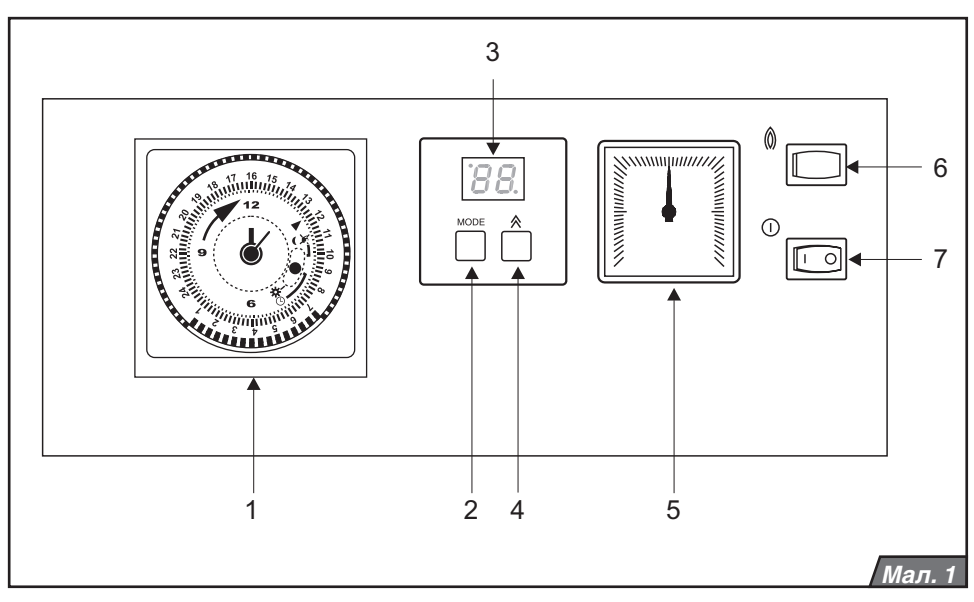

#### **Головний вимикач**

Головний вимикач (мал.1, поз.7) використовується для увімкнення і вимикання котла. Він розташовується в правій частині панелі управління.

**Попередження:** Введення котла в експлуатацію і його перший запуск повинен здійснюватися тільки атестованим фірмою «Protherm» фахівцем спеціалізованої організації.

#### **Панель управління**

На панелі управління можна спостерігати за актуальними значеннями температури і тиску теплоносія, а також проводити налаштування різних параметрів і режимів роботи.

Опис елементів управління (мал. 1):

- **1.** Таймер налаштування комфортного або економічного режиму роботи котла за добовим графіком (за опаленням та ГВП).
- **2.** Кнопка MODE перехід в режим налаштування.
- **3.** Дисплей.
- 4. Кнопка  $\bigwedge$  Зміна значення обраного параметру.
- **5.** Манометр відображення тиску теплоносія в котлі.
- **6.** Кнопка RESET кнопка зняття збою котла.
- **7.** Головний вимикач увімкнення і вимикання котла.

#### **Індикація температури опалення**

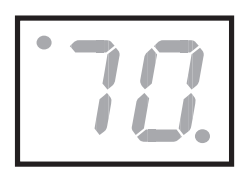

Після увімкнення котла за допомогою головного вимикача на дисплеї відобразиться<br>актуальне значення актуальне температури теплоносія.

#### **Зображення температури води в бойлері**

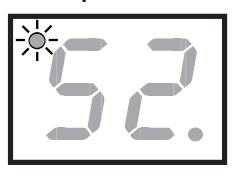

Після натиснення кнопки  $\bigwedge$  на дисплеї відобразиться

актуальне значення температури води в бойлері. Водночас у лівому верхньому куті

дисплея засвітиться світлодіод, який вказує на те, що на даний момент відбувається налаштування температури води в бойлері. Параметр «-» означає, що режим нагрівання води в бойлері вимкнений і можливий тільки режим опалення.

#### **Вибір режиму налаштування**

**Примітка:** Відображення актуальних значень температур опалення та води в бойлері перемикається за допомогою кнопки  $\&$ .

#### **Інші зображення на дисплеї**

У правому нижньому кутку дисплея розташований діод, за допомогою якого сигналізуються такі стани:

- діод не світиться котел вимкнений з режимів нагрівання опалення та ГВП. Котел знаходиться в режимі очікування;
- діод блимає котел працює в режимі нагрівання ГВП у бойлері;
- діод світиться котел працює в режимі опалення за сигналом кімнатного регулятора.

#### **Індикація тиску в системі опалення**

Тиск у системі опалення постійно відображається на манометрі котла (мал.1, поз.5).

#### **Встановлення температури води в бойлері**

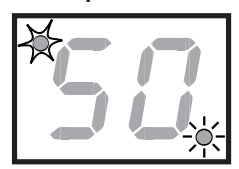

Для встановлення температури води в бойлері натисніть 1 раз кнопку MODE. У цьому режимі діод, розташований у лівому верхньому куті почне

блимати, а діод в правому нижньому кутку засвітиться. Користуючись кнопкою 人 ,виберіть необхідне значення температури води в бойлері. Послідовність встановлення значень температури води в бойлері наступна: -, 40, 44, 48, 52, 56, 60, 64, 68, 70 °C.Під час вибору параметру «-», котел буде працювати тільки в режимі опалення. Під час натиснення кнопки MODE обране значення температури буде збережено в пам'яті котла, а на дисплеї відобразиться режим налагоджування температури теплоносія.

#### **Встановлення температури опалення**

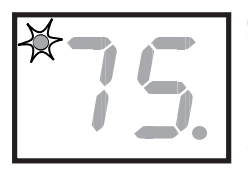

Для встановлення температури

 опалення натисніть 2 рази кнопку MODE. У режимі налаштування температури опалення, діод,розташований

лівому верхньому куті дисплея, блимає, а діод, розташований у правому нижньому куті дисплея, не світиться. Користуючись кнопкою  $\bigwedge$ , встановіть необхідне значення температури опалення.

Послідовність встановлення значень температури опалення наступна: -, 45, 50, 55,  $60, 65, 70, 75, 80, 85^{\circ}$  С. Під час виборупараметру «-» котел переходить в «літній режим» – працює тільки в режимі нагрівання води в бойлері. Для підтвердження обраного значення температури опалення, натисніть кнопку MODE.

#### **Еквітермічний режим**

Налаштування еквітермічного режиму, тобто вибір кута нахилу еквітермічної кривої «E» та її паралельного зміщення «P» можливий тільки у випадку під'єднання до котла зовнішнього датчика температури.

**Примітка:** Якщо зовнішній датчик температури відсутній, то котел не дозволить користувачеві перейти в режим налаштування параметрів E і P.

#### **Установка крутості кривої**

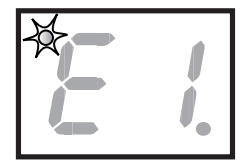

Натискайте кнопку MODE до тих пір, поки на дисплеї не з'явиться зображення параметру «E». Одночасно в лівому верхньому кутку

блимає діод. За допомогою кнопки встановіть бажаний нахил кривої від E1 до E9 і підтвердіть свій вибір натисненням кнопки MODE. Необхідна температура теплоносія на виході з котла регулюється залежно від зовнішньої температури та відповідного налаштування кривої (мал.2). При виборі параметру «Е-» еквітермічний режим буде вимкнено.

#### **Паралельний зсув кривої**

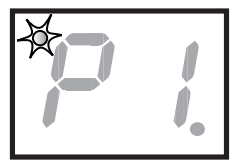

Натискайте кнопку MODE до тих пір, поки на дисплеї не з'явиться зображення параметру «P». При цьому діод в лівому верхньому

дисплея почне блимати. Користуючись кнопкою  $\mathcal{R}$ , встановіть зміщення кривої зі значенням від P1 до P9 і підтвердіть обране значення натисненням кнопки MODE. Величина паралельного зміщення характеристик:

- P1 зміщення на -15 °C
- P2 зміщення на -9 °C
- P3 зміщення на -6 °C
- P4 зміщення на -3 °C
- P5 зміщення на +3 °C
- P6 зміщення на +6 ° C
- P7 зміщення на +9 °C
- P8 зміщення на +15 °C
- P9 зміщення на +21 °C
- P-- без зміщення

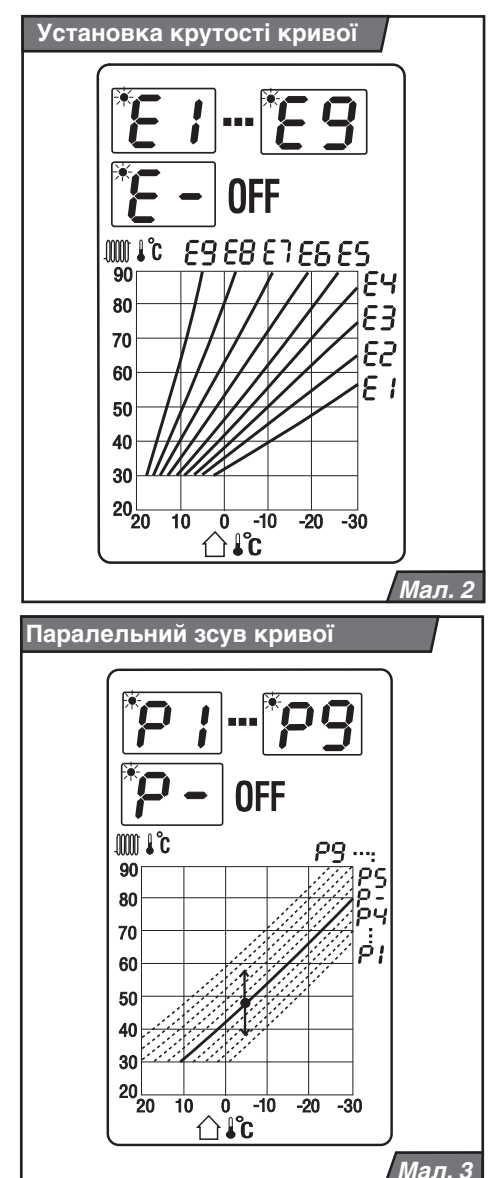

Температура теплоносія згідно з попередньо обраною характеристикою підвищиться (P5 – P9) або знизиться (P1 – P4) на встановлене зміщення, або залишиться без зміни (P-).

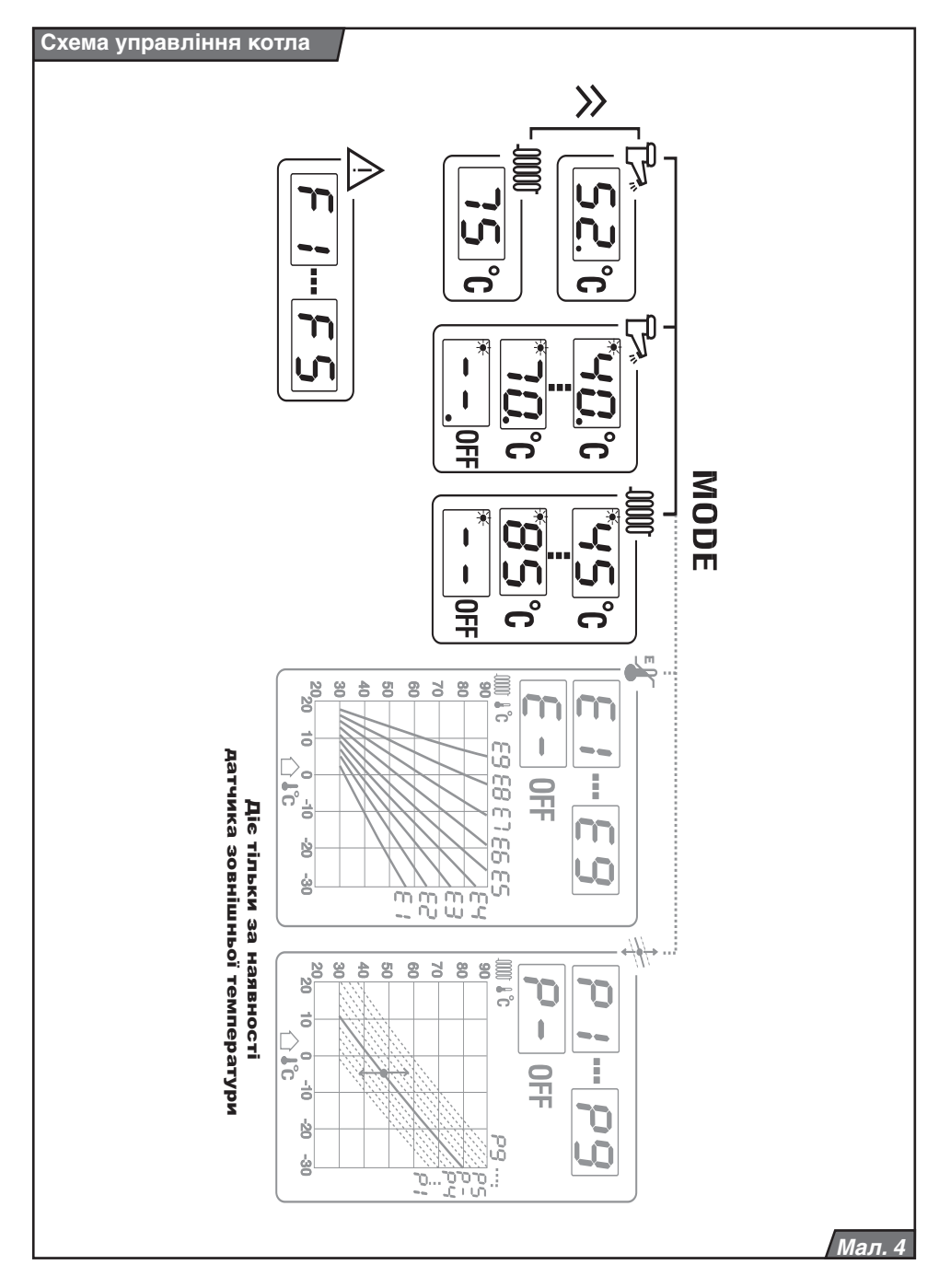

#### **Таймер**

Таймер застосовується для встановлення інтервалів часу нагрівання води в бойлері, тобто в установленому інтервалі котел нагріває воду в бойлері, або не нагріває. Часовий інтервал вимкнення нагрівання бойлера встановлюється за допомогою натискання рисок, розташованих по периметру годинного ротора. Тривалість інтервалу нагрівання бойлера визначається кількістю натиснутих у напрямку до центру рисок – див. мал. Протягом одного дня може бути встановлено декілька таких інтервалів. Кожна риска означає часовий інтервал, рівний 15 хвилинам.

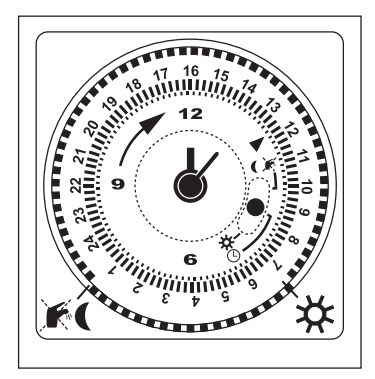

## **Повідомлення про помилки**

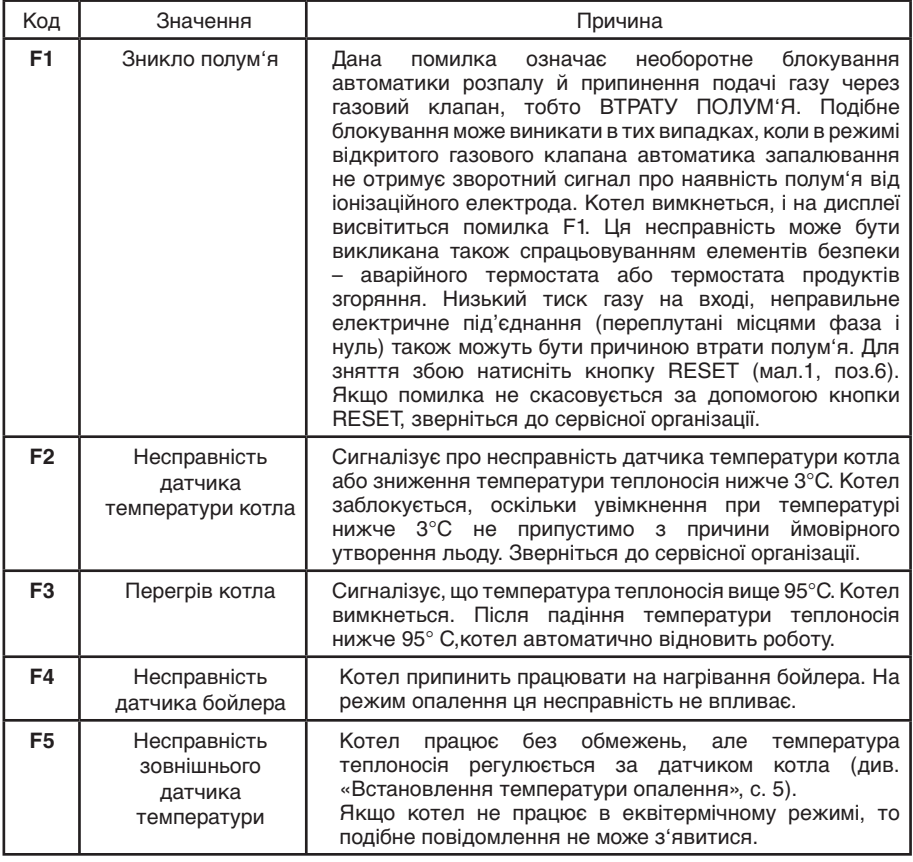

#### **Пуск котла**

**Попередження:** Введення котла в експлуатацію і його перший пуск повинні виконуватися тільки атестованим фірмою<br>«Protherm» фахівцем спеціалізованої фахівцем спеціалізованої організації!

Виконуючи перший запуск котла, переконайтеся в тому, що:

- 1. котел підключений до електричної мережі і при цьому не переплутані фаза і нуль;
- 2. відкритий газовий запірний кран;
- 3. сервісні крани на опалення та ГВП відкриті;
- 4. тиск в системі опалення знаходиться в допустимих межах –1-2 бари. Встановіть головний вимикач (мал. 1, поз. 7) в положення ВВІМКНЕНО (I). увімкнеться і почне працювати в режимі нагрівання води в бойлері (якщо бойлер підключений до котла). Після нагрівання води в бойлері котел перемкнеться на режим опалення (за умови, що режим опалення активний). У разі захисного

#### **Регулювання котла**

#### **Експлуатація котла без кімнатного регулятора**

У цьому режимі котел підтримує встановлену температуру в системі опалення за показами датчика котла. У клемнику XT 5 на затискачах 5 і 6 є перемичка (заводське встановлення). Послідовність налаштування:

- ввімкніть котел за допомогою головного вимикача;
- встановіть необхідну температуру лінії подачі на панелі управління.

#### **Експлуатація котла з кімнатним терморегулятором**

У цьому режимі котел підтримує встановлену температуру в системі опалення за кімнатним регулятором. Перемичка, встановлена в клемнику XT 5 на затискачах 5 і 6, знімається. На її місце під'єднується кімнатний регулятор. Якщо

вимкнення котла на дисплеї панелі управління з'явиться повідомлення про несправність (див. «Повідомлення про помилки», с.8). За допомогою кнопки RESET (мал. 1, поз. 6) розблокуйте котел. Якщо після увімкнення захисне вимкнення повториться, або неможливо буде провести розблокування котла, зверніться до сервісної організації.

#### **Вимкнення котла**

При короткочасному вимкненні котла встановіть головний вимикач (мал. 1, поз. 7) в положення ВИМКНЕНО (О). Під час вимкнення котла на тривалий період, необхідно відключити його від електричної мережі та перекрити подачу газу в котел. Якщо в зимовий період котел не використовується, то систему опалення необхідно спорожнити. Однак необхідно уникати частих зливів та підживлення системи опалення, щоб уникнути утворення накипу і відкладень усередині котла.

в приміщенні з кімнатним регулятором на радіаторах встановлені термостатичні клапани, необхідно перевести їх в повністю відкрите положення.

**Попередження:** На панелі управління встановлюється така температура системи опалення, яка здатна компенсувати теплові втрати опалювальної будівлі за найнижчої розрахункової зовнішньої температури для даного регіону.

**Примітка:** Компанія «Protherm» пропонує в якості додаткових аксесуарів кілька кімнатних регуляторів, які були протестовані для роботи з даним типом котла. У разі застосування регуляторів інших виробників, компанія «Protherm» не несе відповідальності за неправильну та ненадійну роботу устаткування.

#### **Експлуатація котла в режимі еквітермічного регулювання**

Температура теплоносія в котлі регулюється залежно від зміни зовнішньої температури повітря. Налаштування функції еквітермічної залежності можливе тільки при приєднаному зовнішньому датчику, який не є частиною поставки котла. Послідовність налаштування кута нахилу і паралельного зсуву еквітермічної кривої вказано на графіку на с. 6 даної інструкції.

**Попередження:** Під'єднання кімнатного регулятора і зовнішнього датчика може проводити тільки атестований фірмою «Protherm» фахівець спеціалізованої організації.

**Примітка:** У всіх видах регулювання пріоритетним є нагрівання води в бойлері, тобто як тільки буде отримано сигнал від датчика бойлера, котел автоматично перемкнеться в режим нагрівання води в бойлері. Після нагрівання води в бойлері до необхідної температури, котел автоматично повернеться в режим опалення.

#### **Встановлення потужності котла**

Потужність котла налаштована на заводі на максимум. За необхідності можна встановити опалювальну потужність котла відповідно до необхідного опалювального<br>навантаження. У режимі нагрівання навантаження. У режимі нагрівання води в бойлері котел завжди працює на максимальній потужності.

**Попередження:** Зміни в налаштуванні котла може проводити тільки атестований фірмою «Protherm» фахівець спеціалізованої організації.

## **Захисні функції котла**

#### **Плавна модуляція потужності**

Відбувається на основі постійного<br>порівняння поточних параметрів порівняння поточних параметрів<br>з параметрами встановленими ами, встановленими<br>таке регулювання є користувачем: пропорційним, тобто при більшій різниці між порівнюваними величинами котел працює з більшою потужністю і навпаки.

#### **Захист від замерзання**

За зниження температури води в системі опалення до 8° C, котел вмикається ввімкненого режиму «Літо», вимог кімнатного регулятора або ввімкненого режиму нагрівання бойлера.

#### **Захист бойлера ГВП від замерзання**

За зниження температури води в бойлері нижче 8° C, котел вмикається для нагрівання води в бойлері. Дана функція котла активізується навіть при вимкненому режимі нагрівання бойлера.

#### **Захист насоса від заклинювання**

Ця функція знижує ймовірність заклинювання насоса внаслідок осаду зважених часток на його обертових елементах при тривалій зупинці котла (більше 24 годин) за допомогою короткочасного ввімкнення (30 секунд).

#### **Вибіг насоса**

Після вимкнення котла за сигналом від кімнатного регулятора, насос ще протягом приблизно 1 хвилини забезпечує циркуляцію води в системі опалення (тільки в режимі опалення).

#### **Антициклування**

Функція антициклування в режимі опалення обмежує кількість повторних пусків котла за допомогою тимчасового інтервалу не менше 1 хвилини, або падіння температури теплоносія на 8° C.

**Примітка:** У разі, якщо котел був вимкнений за сигналом кімнатного регулятора, це обмеження не діє.

#### **Захист від перегрівання**

Функція захисту від перегрівання вмикає насос опалення при перевищенні значення температури води в системі опалення, встановленого користувачем або якщо температура теплоносія в котлі перевищить 85° C. Якщо температура теплоносія в котлі перевищить 90° C (несправність F3), котел автоматично вимкнеться.

#### **Запуск насоса залежно від температури теплоносія**

Система управління котла дозволяє встановлювати час запуску насоса опалення залежно від досягнення котлом<br>певної температури. Налаштувати цю певної температури. Налаштувати цю температуру може тільки співробітник авторизованого сервісного центру.

#### **Система контролю тяги димаря**

Котел оснащений системою контролю тяги димаря (СКТД). При недостатній тязі в димоході спрацює термостат відхідних газів, котел автоматично вимкнеться (припиниться подача газу в котел).

#### **Перебої в подачі електроенергії**

При перебоях в подачі електроенергії котел вимкнеться. За умов відновлення подачі електроенергії, котел автоматично увімкнеться, без втрати встановлених робочих параметрів.

Якщо після відновлення подачі електроенергії на дисплеї котла з'явиться повідомлення розблокуйте котел за допомогою кнопки RESET.

**Примітка:** Блокування котла може відбутися внаслідок його перегрівання внаслідок зупинки насоса після вимкнення електроенергії.

Несправність усувається за допомогою натиснення кнопки RESET, розташованої на панелі управління котла. Якщо несправність не вдається усунути таким чином, необхідно звернутися до авторизованої сервісної служби.

**Попередження:** Всі зазначені захисні функції діють тільки у разі правильного під'єднання до електричної мережі (правильне під'єднання проводів фаза, нуль і заземлення) і увімкненому положенні головного вимикача (положення ВВІМКНЕНО (I)).

### **Запобіжний клапан на опалення**

Котел оснащений запобіжним клапаном на 3 бари. Запобіжно-скидний клапан спрацьовує в разі перевищення робочого тиску теплоносія в системі опалення і захищає котел від гідравлічних ушкоджень.

Підведіть до запобіжно-скидного клапану скидну лінію відповідно до діючих норм і правил.

Категорично забороняється обслуговувати запобіжний клапан особам, які не є співробітниками спеціалізованих сервісних організацій! У випадку спрацьовування запобіжного клапана необхідно вимкнути котел і звернутися до сервісної організації.

## **Сервіс та догляд**

#### **Догляд за котлом з боку користувача**

За необхідності можна проводити очищення передньої панелі котла, не знімаючи її. Очищення проводиться після вимкнення котла з електричної мережі

(необхідно перевести мережевий вимикач у положення «вимк.»). У разі потрапляння вологи на передню панель, повторне ввімкнення котла можливе тільки після його повного висихання. Періодично необхідно контролювати тиск

теплоносія в системі опалення, підживлюючи її у випадку необхідності. Підживлення системи опалення можливе

тільки після охолодження котла до температури нижче 40° С (за даними від<br>датчика - температури. - встановленого датчика температури, встановленого в котлі). Невиконання цієї вимоги може призвести до виникнення тріщин внаслідок теплової напруги матеріалу котла. У разі витоку газу необхідно перекрити подачу газу в котел і звернутися до сервісної організації.

#### **Захист від легіонели**

Щоб уникнути можливості утворення бактерій Legionella pneumophila або інших видів бактерій в бойлері рекомендується підтримувати температуру гарячої води близько 60° C, або періодично підвищувати температуру нагрівання води в бойлері до 70° C.

#### **Професійний догляд за котлом**

Раз на рік, бажано, перед початком опалювального сезону, рекомендується проводити сервісне обслуговування котла. Сервісне обслуговування проводять співробітники спеціалізованої сервісної організації. Дане обслуговування не є обов'язковим для дотримання гарантії. Однак відсутність обслуговування може призвести до несправностей, які не є гарантійним випадком. Насамперед, мова йде про перевірку функціонування та стану пальника, правильності<br>налаштування потужності. перевірку налаштування герметичності з'єднань димоходу, очищення теплообмінника котла, контроль бойлера ГВП та перевірку стану магнієвого анода. Особливо важлива при цьому перевірка функціональності запобіжного клапана,<br>аварійного термостата та термостата термостата та термостата продуктів згоряння. Подібний контроль проводиться і після виконання сервісних робіт на даних елементах.

Контроль стану магнієвого анода рекомендується проводити після закінчення перших шести місяців від дня введення котла в експлуатацію. Дату проведення наступного обслуговування сервісна організація визначає залежно від ступеня зношеності анода на момент його першого контролю.

Якщо ступінь зношеності анода складає 60%, його необхідно замінити на новий. Вихід з ладу бойлера з причини зношеності магнієвого анода не є гарантійним випадком.

Примітка: Зношеність магнієвого анода пов'язана з його захисною функцією, тому заміна анода не є предметом гарантії.

## **Гарантійні умови**

Гарантія на газовий котел PROTHERM Ведмідь 20 (30, 40, 50) KLZ надається на підставі паспорта виробу, правильно заповненого акту рекламації та інших умов, перерахованих в «Інструкції з експлуатації», «Інструкції з монтажу» (розділи Вступ, Встановлення котла) і в паспорті виробу.

## **Технічні параметри** *20 (30) KLZ*

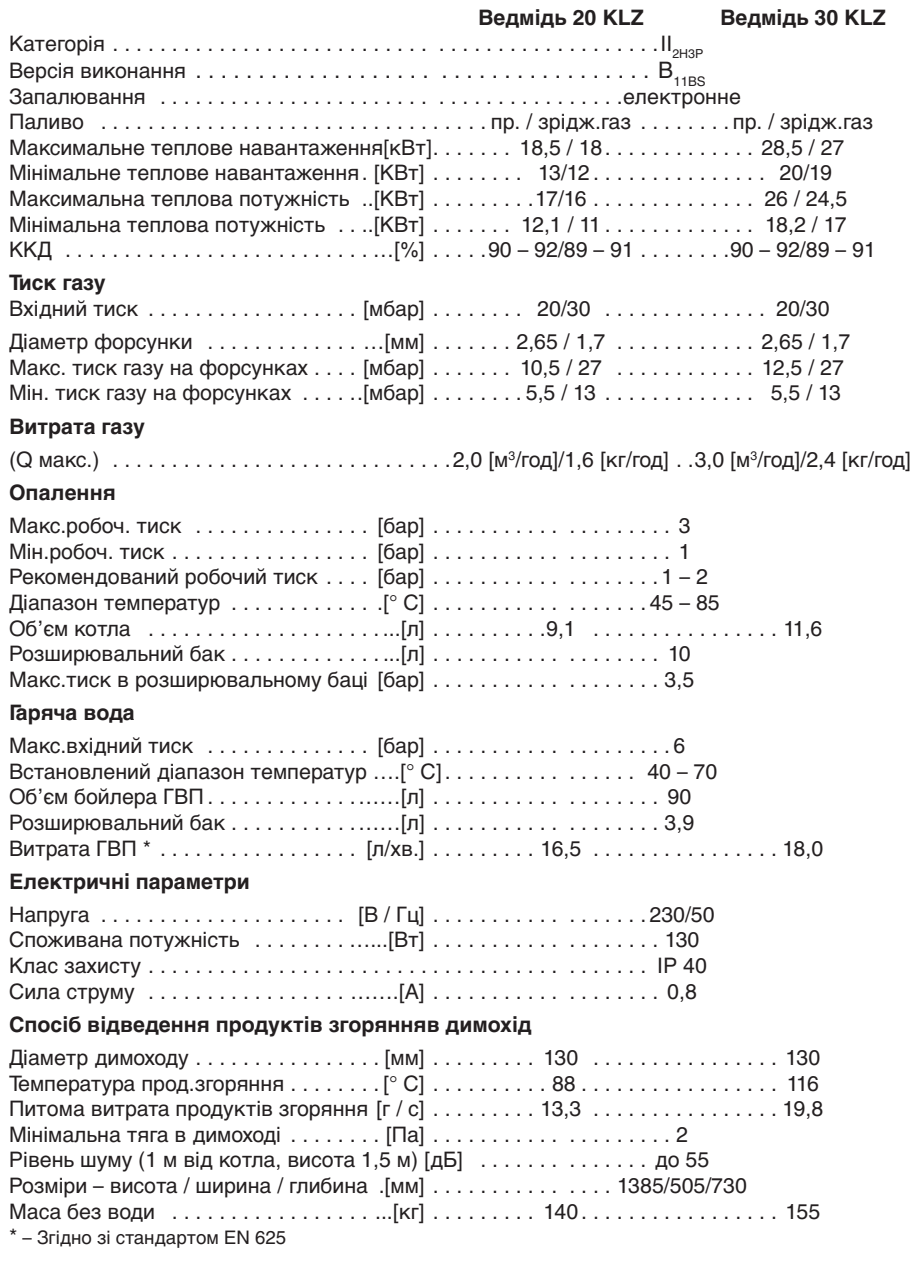

#### **Технічні параметри** *40 (50) KLZ*

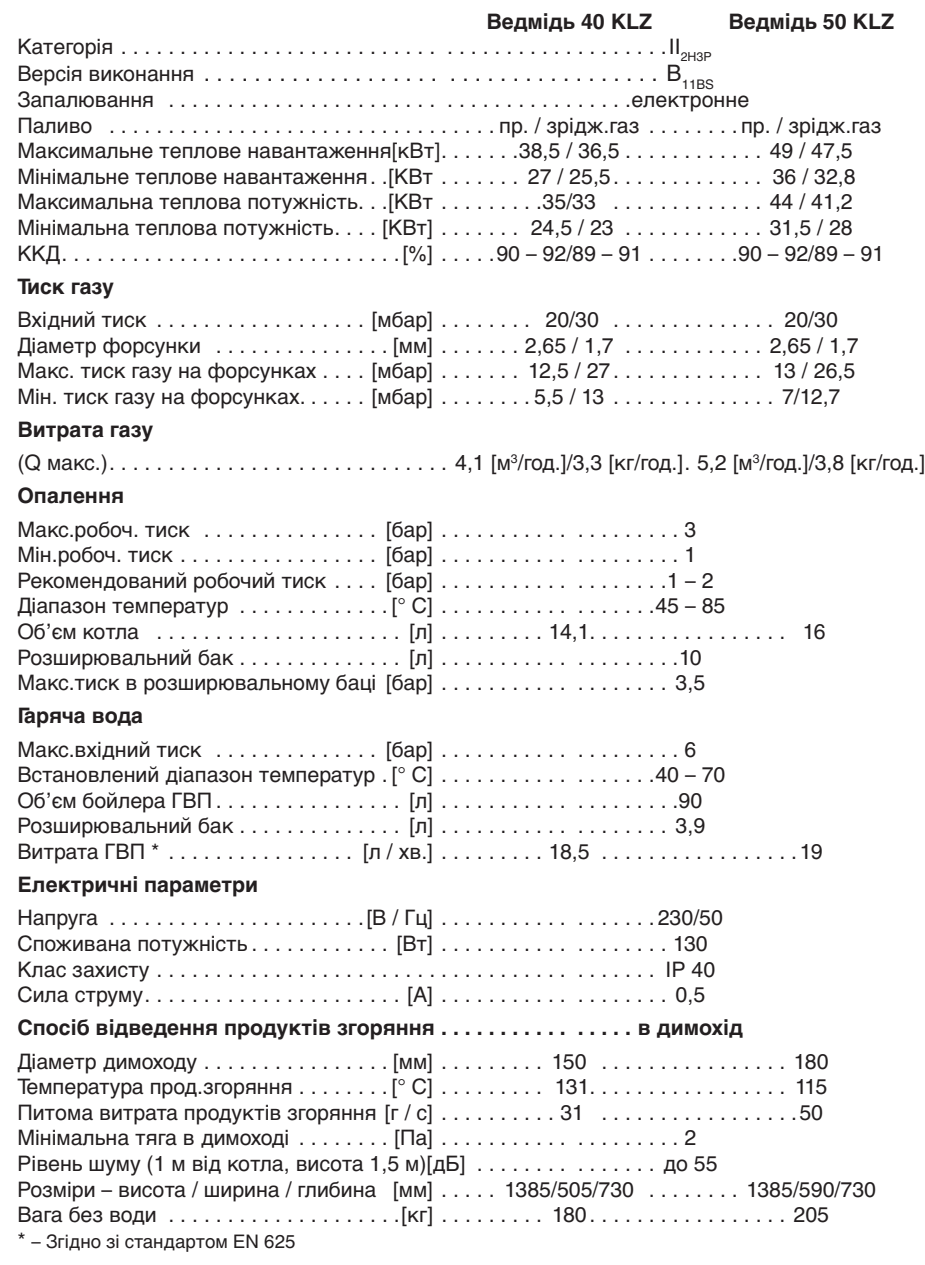

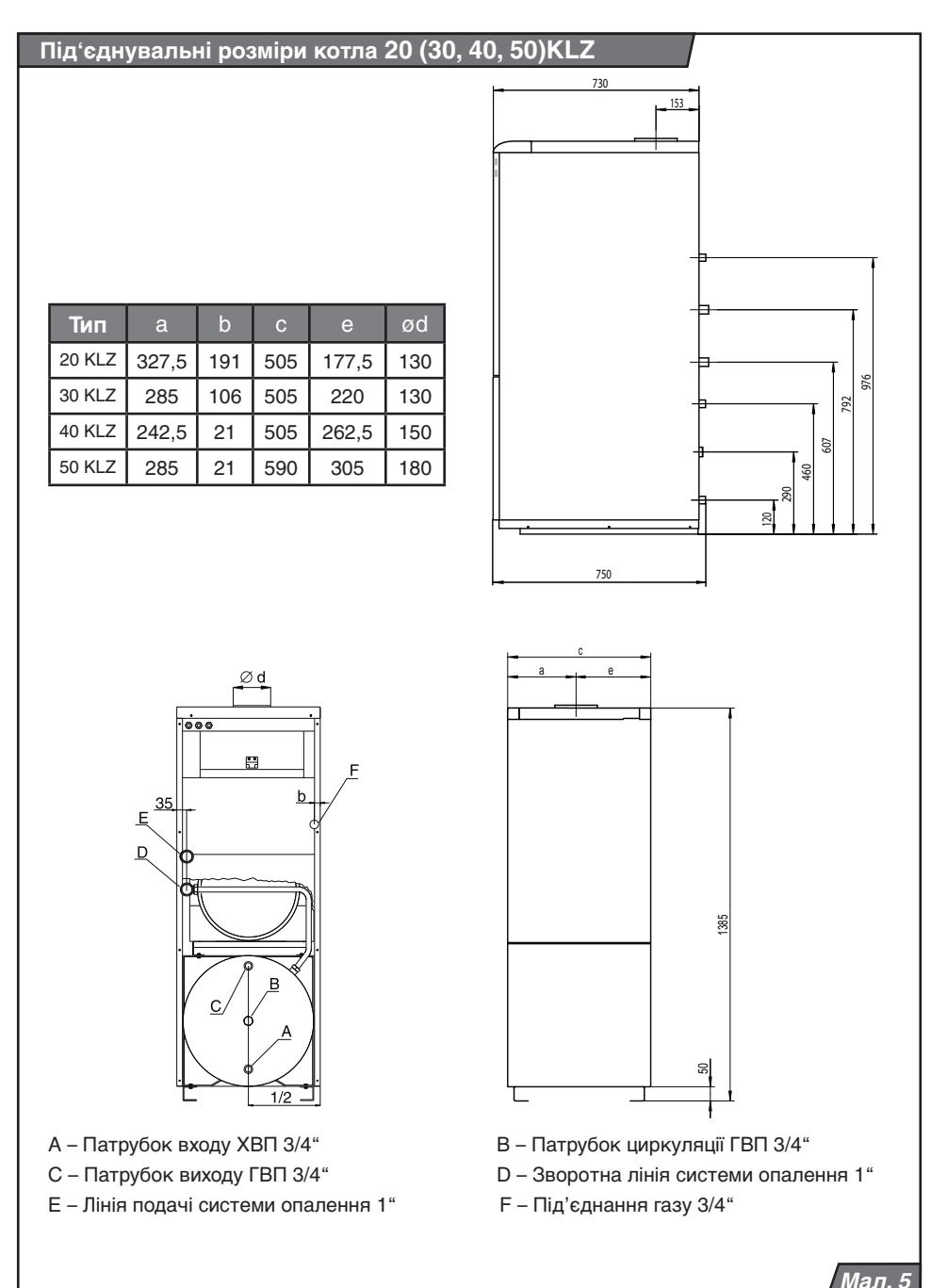

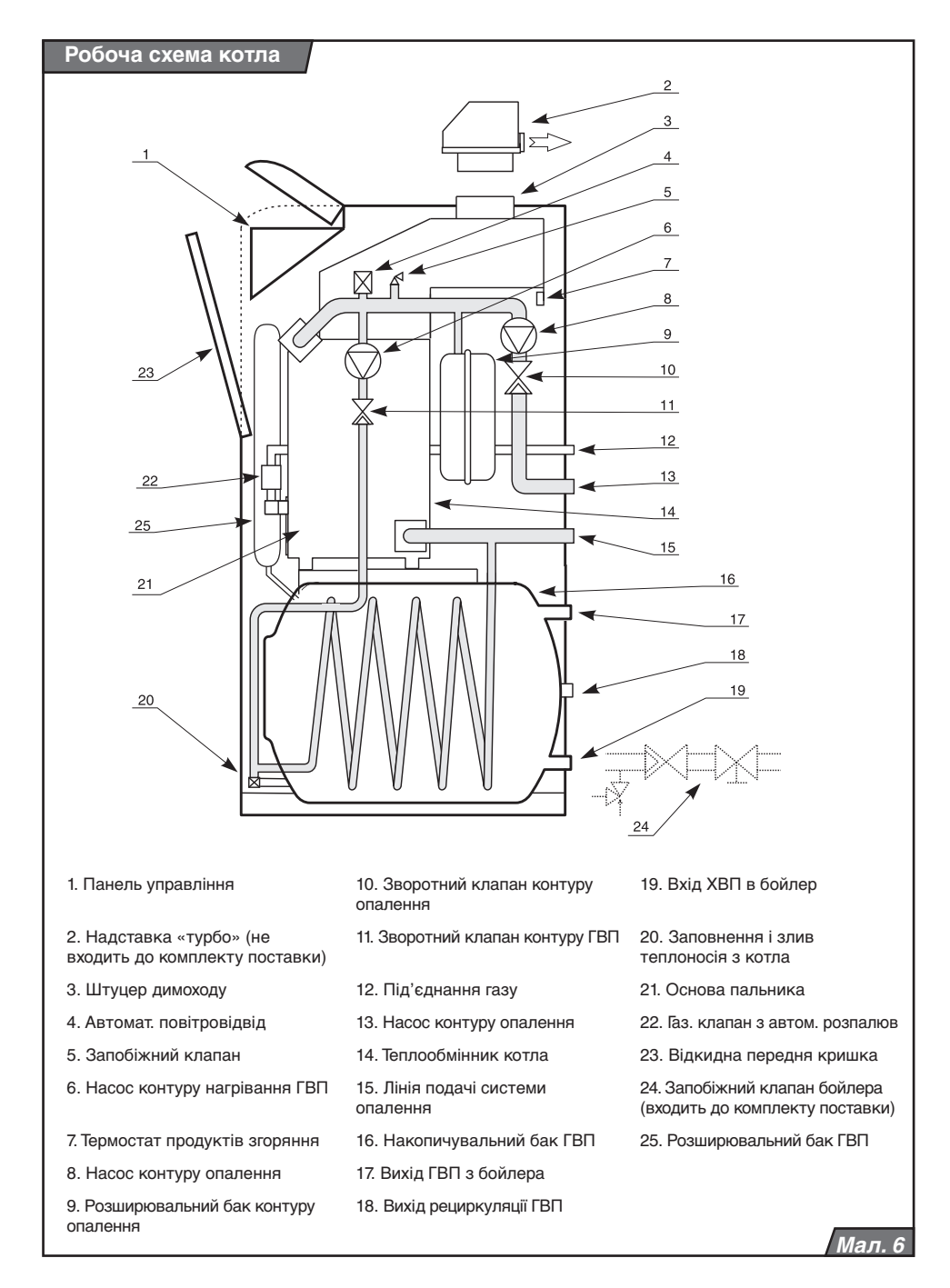

## **Інструкція з монтажу нструкція**

#### **Введення**

Котел Protherm KLZ застосовується в якості теплогенератора в автономних системах водяного опалення.

**Попередження:** Введення котла PROTHERM KLZ в експлуатацію може проводити тільки атестований фірмою<br>«Protherm» фахівець спеціалізованої спеціалізовано**ї** організації.

Встановленням котла, введенням його в експлуатацію, гарантійним та післягарантійним ремонтом займається мережа авторизованих сервісних центрів.

Газовий опалювальний котел призначений для встановлення всередині будівель в житлових або господарських приміщеннях, за умов обов'язкового дотримання діючих у даній місцевості норм та правил для розміщення газових апаратів, а також вимог до приміщень, в яких вони встановлюються.

В якості теплоносія в системі опалення повинна використовуватися вода з карбонатною жорсткістю до 3,0 моль/куб.м. (6,0 мг-екв/л, 16,8 dH), безбарвна, чиста, без осаду. Для більш жорсткої води, з метою уникнення утворення накипу, слід провести зниження жорсткості води.

Під час встановлення котлів слід керуватися діючими в даній місцевості санітарними нормами і правилами, Правилами безпеки в газовому господарстві, ПУЕ, ПТЕ/ПТБ електроустановок споживачів, іншими діючими в даній місцевості нормами і правилами, а також місцевими приписами газо- і електропостачальних організацій.

На несправності, що виникли внаслідок утворення накипу або відкладень бруду в самому котлі або опалювальній системі, гарантія не поширюється.

Узгодження вибору місця встановлення, а також організація припливно-витяжної вентиляції проводиться у встановленому для даної місцевості порядку відповідно до діючих для даної місцевості нормативних документів.

Монтаж повинен відбуватися на основі<br>проекту — кваліфікованим — фахівцем кваліфікованим фахівцем ліцензованого спеціалізованого підприємства, який несе відповідальність за належний монтаж і виконання існуючих правил, приписів і нормативних актів.

Під час встановлення котла на основу з горючих матеріалів (наприклад, дерево, ПВХ тощо) котел повинен монтуватися на підкладку з негорючих матеріалів.

**Попередження:** Під час роботи температура котла у верхній частині (насамперед, з бічних сторін і верхньої панелі) може перевищувати температуру навколишнього середовища майже на 50° C. Мінімальний робочий простір, який необхідно залишати вільним навколо котла, повинний бути таким, щоб можна було вільно і безпечно проводити ремонтні роботи та сервісне обслуговування (рекомендується залишати мінімум 300 мм з кожного боку і мінімум 600 мм перед котлом).

Спосіб відведення продуктів згоряння для даного котла – в димохід з постійною тягою 2 Па. Розмір виходу для підключення димоходу змінюється залежно від потужності котла:

- для котлів PROTHERM 20, 30 KLZ Ø 130 мм,
- для котлів PROTHERM 40 KLZ Ø 150 мм,
- лля котлів PROTHERM 50 KLZ  $\alpha$  180мм

**Попередження:** Забороняється розміщувати в димохід предмети, що перешкоджають проходженню продуктів згоряння (наприклад, різні типи теплообмінників для використання залишкового тепла). Димохід не входить в обсяг поставки котла.

Конструкція димоходу повинна відповідати всім нормам та вимогам, встановленим законами, та документам, які стосуються даного питання. Виконуючи вимоги, перераховані в нормах, Ви можете уникнути таких небажаних явищ, як

надмірне охолодження продуктів згоряння, проникнення вологості в кладку, коливання тяги димаря, та, відповідно, їх негативного впливу на роботу котла.

Повітря для горіння надходить в котел з приміщення, в якому він встановлений. Слід забезпечити надходження достатньої кількості повітря для горіння у приміщення – приблизно 11 м3 повітря на 1 м3 природного газу.

Котел встановлюється в захищеному від замерзання приміщенні поблизу димаря. Допустима температура навколишнього середовища для роботи котла від +3 С до +45 С.

Повітря для горіння, яке подається до апарату, повинно бути технічно чистим від хімічних речовин, які можуть містити, наприклад, фтор, хлор або сірку. Аерозолі, фарби, розчинники, чистячі засоби та клейкі речовини містять у своєму складі речовини такого роду, які можуть під час експлуатації апарату за несприятливих умов викликати корозію, в тому числі, в системі димоходів. У повітрі для горіння не повинні міститися механічні домішки, наприклад: будівельний пил, пісок та ін.

Для відводу продуктів згоряння котлів PROTHERM 20, 30, 40, 50 KLZ можна використовувати додатковий пристрій «надставку PROTHERM PT 20 (30, 40, 50) «турбо», яка забезпечує примусове відведення продуктів згоряння.

Пристрій робить можливою експлуатацію чавунних котлів у випадках, коли немає можливості використовувати нормальне відведення продуктів згоряння в димохід. Надставка стикується з виходом котла для під'єднання димоходу. Відведення продуктів згоряння надставки дозволяє використовувати елементи роздільних димоходів з каталогу димоходів компанії «Protherm» для настінних котлів.

Максимальна довжина димоходу становить 10 еквівалентних метрів (1 еквівалентний метр = 1 метр прямої ділянки або одне

#### 90° коліно).

**Попередження:** Під час використання вентиляторної надставки PROTHERM PT 20 (30, 40, 50),перед введенням котла в дію необхідно перемкнути клеми термостата продуктів згоряння. За даний спосіб експлуатації, в якості запобіжного елемента виступає маностат повітря, що входить в комплект постачання надставки PT 20 (30-50) для димоходу. Встановлювати надставку на котел і вводити її в дію може тільки атестований фірмою «Protherm» фахівець спеціалізованої організації.

Під час виконання сервісних робіт в період, коли надставка підключена до електричної мережі (навіть при вимкненому мережевому вимикачі), необхідно дотримуватися правил техніки безпеки!

Відхилення від початкового тиску води в системі опалення зручно контролювати за допомогою манометра на панелі управління котла, використовуючи червону стрілку манометра. Якщо тиск в системі опалення падає, слід знайти і усунути<br>місця негерметичності або випустити місця негерметичності або повітря з системи опалення або перевірити розширювальний бак.

Розширювальний бак котла необхідно налаштувати залежно від параметрів системи опалення – таким чином система опалення і всі її елементи захищаються під час експлуатації від небажаного навантаження за різких змінів тиску.

Під час заповнення вбудованого бойлера ГВП необхідно відкрити лінію підведення ХВП в бойлер і лінію відведення ГВП з бойлера. Як тільки з лінії ГВП почне виходити вода – це означатиме, що бойлер повністю заповнений водою.

**Примітка:** Перед котлом (тобто на зворотну лінію системи опалення) рекомендується встановити відстійник для шлаку з системи опалення. Відстійник можна комбінувати з грязьовиком, він повинен мати відсічні сервісні крани.

Перед запуском котла всю опалювальну систему рекомендується ретельно промити. На несправності, викликані забрудненням теплообмінника котла, відкладеннями з системи опалення, гарантія не поширюється. Грязьовик і відстійник необхідно регулярно контролювати і чистити.

На лінію входу холодної води в бойлер

необхідно встановити запобіжно-скидний клапан (входить в комплект поставки котла). Між запобіжним клапаном бойлером забороняється встановлювати будь які запірні пристрої.

Бойлер ГВП не можна піддавати впливу:

- більш високого тиску, ніж максимальний робочий тиск бойлера;

- прямої дії вогню або температури, що перевищує звичайну робочу або средньокліматичну;

- ударів, поштовхів, сил, діючих на бойлер, струсів і вібрацій (за винятком проявів, що зазвичай виникають при експлуатації, тобто при циркуляції теплоносія і під час заповнення бойлера господарською водою).

Якщо місце водорозбору ГВП знаходиться далеко від котла, то можливо створити рециркуляційний контур ГВП, в якому<br>відбуватиметься додатковий підігрів відбуватиметься додатковий підігрів водопровідної води. З самого початку на місці під'єднання до бойлера рециркуляційної лінії встановлена заглушка.

Завдяки створенню рециркуляційного контуру зникає необхідність зливу холодної води з водопровідного крана гарячої води. Запас ГВП підвищується на величину обсягу рециркуляційного трубопроводу. За цих умов необхідно теплоізолювати контур рециркуляції, щоб час роботи котла на нагрівання бойлера не збільшувався настільки, що це позначалося б на комфортності через довгі перериви в роботі опалювального контуру. Робота циркуляційної лінії ГВП збільшує витрату палива для приготування гарячої води.

Поблизу котла необхідно залишити достатньо вільного простору для його зручного обслуговування під час експлуатації, проведення сервісних робіт та з урахуванням вимог безпеки згідно з чинним законодавством.

## **Комплектність поставки**

#### **Комплект поставки котла**

Котли PROTHERM Ведмідь 20 (30, 40, 50) KLZ поставляються в зібраному вигляді та робочому стані. Для приєднання контуру ГВП, до комплекту поставки котла входить арматура безпеки (запобіжний і зворотний клапани), а також комплект регулювальних ніжок (5).

До комплекту постачання входить (мал. 7):

- 1. Котел.
- 2. Інструкція з монтажу та експлуатації.
- 3. Список авторизованих сервісних центрів.
- 4. Паспорт виробу.

#### **Окрема поставка**

За бажанням можна додатково замовити наступне оснащення:

- 1. Зовнішній датчик температури для еквітермічного регулювання, номер для замовлення - № 0020034022.
- 2. Надставку PROTHERM PT 20 (30-50) «турбо», для примусового відведення продуктів згоряння.
- 3. Кімнатний регулятор PROTHERM, для регулювання роботи котла залежно від температури повітря в приміщенні, що обслуговується.

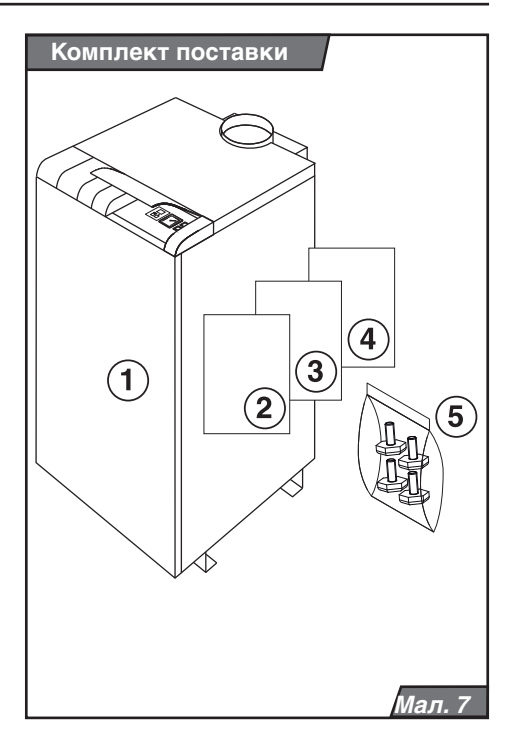

#### **Оснащення котла**

Котел PROTHERM 20 (30, 40, 50) KLZ складається з наступних частин:

- чавунного теплообмінника з ізоляцією,
- колектора продуктів згорання,
- газової частини,
- облицювання з блоком управління,
- гідравлічної частини,
- бойлера ГВП.

#### **Чавунний теплообмінник котла**

Теплообмінник складається з секцій. Димові гази з камери згоряння передають теплову енергію теплоносію, що протікає всередині секцій. Секції поділяються на бічні («права» і «ліва») і середні (однакового типу). Потужність теплообмінника котла залежить від кількості секцій в теплообміннику.

Теплообмінник покритий теплоізоляцією для зменшення тепловтрат та збільшення ККД. Теплообмінник оснащений гільзою для встановлення котлового датчика, аварійного термостата і манометра. Теплообмінник оснащений кріпленнями для встановлення датчиків термостатів і термометра, а також кріпленнями, призначеними для з'єднання з нижньою частиною конструкції, в якій знаходиться бойлер.

#### **Пальниковий пристрій**

Складається з газорозподільної ділянки, труб для горіння, газового клапана, автоматики розпалювання, «газового тракту». «Газовий тракт» утворюється ділянкою газопроводу від крана на опусканні до входу в комбіновану газову арматуру.

Комбінована газова арматура регулює подачу газу в котел залежно від необхідної потужності на опалення або нагрів ГВП. Вихід з неї є вже ділянкою газового тракту пальника, який закінчується форсунками (по одній на кожну пальникову трубку).

Розпал котла відбувається від електричної іскри. Автоматика розпалу працює автономно згідно зі своєю внутрішньою програмою. Управління газовим клапаном для плавної модуляції потужності під час роботи відбувається за допомогою плати управління, яка напряму з'єднана з комбінованою газовою арматурою.

#### **Збірник продуктів згорання**

Це жерстяний короб, в якому знаходиться<br>термостат и димових газів. Короб термостат димових газів. Короб безпосередньо з'єднаний з переривачем тяги, над яким знаходиться вихід продуктів згоряння котла (для з'єднання з димоходом). СКТД – система контролю тяги димаря – заснована на принципі контролю температури продуктів згоряння котла. За умови порушення тяги в димоході, продукти згоряння будуть накопичуватися в колекторі продуктів згоряння у верхній частині котла, тим самим нагріваючи термостат відхідних газів. Під час нагрівання термостата спрацює реле перервника тяги, що призведе до переривання подачі газу до пальника. Колектор продуктів згоряння оснащений зємною кришкою для очищення, яка стає доступною після зняття верхньої частини облицювання (кришки) котла.

#### **Гідравлічна конструкція**

Це система трубопроводів з двома насосами, зворотними клапанами та елементами безпеки, тобто розширювальним баком контуру опалення (обємом 10 л), запобіжним клапаном для контуру опалення (з номінальним тиском відкриття 3 бари) і автоматичним відводом повітря.

#### **Облицювання**

Складається зі стаціонарно закріплених задньої і бічних панелей, а також зі знімних лицьової і верхньої панелей. У верхній частині котла знаходиться горизонтальна панель управління, а під верхньою кромкою знімної лицьової панелі – вертикальна панель управління.

#### **Вбудований бойлер ГВП**

Це ємність овальної форми, в якій знаходиться змійовик. По змійовику

протікає теплоносій, нагріваючи тим самим, водопровідну воду в бойлері. поверхня бойлера покрита емаллю. Усередині бойлера знаходиться магнієвий анод для захисту бойлера від корозії. Зовнішня теплоізоляція вбудованого<br>бойлера — виготовлена — з поліуретану. бойлера виготовлена з покритого світловідбиваючим матеріалом.

#### **Розширювальний бак вбудованого бойлера ГВП**

Контур ГВП в котлі оснащений розширювальним баком ємністю 4 літри.

#### **Розміщення котла**

Котел встановлюється на будівельний фундамент, тобто на підлогу або підставку. Фундамент приміщення повинен мати достатню несучу здатність і не бути слизьким. Прибирання приміщення може проводитися тільки сухим способом (наприклад, за допомогою пилососа). Заумови встановлення котла на підлогу з горючих матеріалів, його необхідно помістити на негорючу ізоляційну підкладку, розмір якої перевищує площу котла мінімум на 100 мм. Під час переміщення котла в інше приміщення, двері повинні бути шириною не менше 65 см.

#### **Вирівнювання котла**

Перед підключенням котла до системи опалення, приєднайте до його рами регулювальні ніжки для підвищення стійкості та балансування котла. Інструкція з їх встановлення входить в комплект поставки.

## **Встановлення котла**

У випадках, коли під час проведення сервісних робіт котел залишається підключеним до електричної мережі (навіть якщо мережевий вимикач вимкнений), необхідно дотримуватися вимог щодо безпеки, які висуваються протягом обслуговування та експлуатації електричних приладів. Зовнішні панелі котла є зємними. Передня панель прикріплена за допомогою пружинних скоб, розташованих на верхніх кутах обшивки. Передню панель<br>можна відкинути, потягнувши верхню можна відкинути, потягнувши верхню кромку на себе. Верхня панель, після вигвинчування двох гвинтів, розташованих позаду, відкидається рухом знизу догори. Інші панелі прикріплені самонарізними гвинтами до каркаса котла. Окремі частини обшивки з'єднані за допомогою захисних проводів з електричною схемою котла. Під час транспортування котла необхідно бути особливо обережними, враховуючи положення центру ваги котла.

Патрубки для гідравлічного підключення котла знаходяться на його задній стороні (див. мал.5, «Приєднувальні розміри котла»). На вході ГВП у котел необхідно встановити зворотний і запобіжний клапани. Між бойлером котла і запобіжним клапаном не повинно бути запірної арматури. З'єднані в єдиний комплект зворотний і запобіжний клапани є частиною комплекту поставки котла.

Запобіжний клапан спрацьовує в разі перевищення тиску води. У разі його спрацьовування,необхідно забезпечити відведення води в каналізацію.

Трубопровід для відводу води у разі спрацювання запобіжного клапана повинен мати невеликий нахил убік від котла. Якщо тиск подачі господарської води в бойлер перевищує 600 кПа (6 барів), перед входом в бойлер необхідно встановити редукційний клапан.

Витоку води із запобіжного клапана на ГВП можна уникнути, якщо встановити

додатковий розширювальний бак для побутової води. Мова йде про «високонапірний» (але не «опалювальний»!) розширювальний бак, номінальний обсяг якого повинен бути не менше 3 літрів, а номінальний тиск 600 кПа (6 бар).

Розширювальний бак встановлюється за групою безпеки бойлера (у напрямку від котла), безпосередньо перед входом в бойлер котла, на відповідному для цієї ділянки трубопроводі ХВП.

**Попередження:** Між бойлером і запобіжним клапаном, а також бойлером і розширювальним баком господарської води не можна встановлювати запірну арматуру чи інші елементи, що перешкоджають вільному стіканню води по трубопроводу!

Для того, щоб вода з запобіжного клапана після встановлення «високонапірного» розширювального бака не витікала, необхідно, щоб залишковий робочий тиск розширювального бака був на 10 – 30 кПа (0,1 – 0,3 бару) менше тиску відкриття клапана! На приєднувальні патрубки котла (насамперед газові) не повинно впливати механічне навантаження з боку системи опалення або подачі газу. Ця умова вимагає точного дотримання діаметрів і розмірів з'єднувальних патрубків як по вертикалі так і по відношенню до стіни або між собою (окремих входів і виходів). Під час реконструкції, незадовільних будівельних плануваннях і т.п. котел дозволяється підключати до системи опалення і подачі газу за допомогою гнучких елементів (шлангів), які повинні бути спеціально призначеними для подібних цілей. У разі застосування гнучких елементів, останні повинні бути максимально короткими та захищеними від механічних навантажень і хімічно агресивних речовин, або якихнебудь інших пошкоджень. У випадку зносу необхідно швидко замінити їх новими.

#### **Властивості системи опалення та її заповнення**

Аварійний термостат налаштовується для закритих систем – на 105° C.

Налаштовувати розширювальний бак необхідно перед заповненням системи опалення.

Встановіть за допомогою автомобільного манометра на повітряному клапані бака попередній тиск – р0.

Якщо попередній тиск у повітряній камері бака, виставлений на заводі, є вищим за необхідний рівень, то повітря з бака стравлюється; якщо р0 є нижчим, то повітря/азот нагнітається за допомогою балона з азотом або насоса (компресора).

Розрахунок попереднього тиску р0:

p0 [бар] = H [m] \ 10 + 0,2 бар, де

H [m] – висота системи опалення.

Повільно заповніть розширювальну лінію і видаліть з неї повітря.

Заповніть систему опалення. Початковий тиск рн в системі опалення встановлюється не меншим або рівним значенню попереднього тиску p0:

pн [бар] ≥ p0.

Видаліть з системи опалення повітря і підживіть систему до досягнення кінцевого тиску.

Тиск у системі опалення відображається на манометрі котла.

Якщо тиск в системі падає, причиною цього може бути не тільки витік води, а й зниження тиску в розширювальному баці. Тому, у випадку падіння тиску необхідно перевірити налаштування розширювального бака.

Остаточне значення тиску теплоносія в охолодженій системі опалення слід позначити червоною стрілкою на манометрі котла.

Спосіб налаштування розширювального бака ГВП принципово не відрізняється від налаштування розширювального бака для опалення. Налаштовувати розширювальний бак ГВП слід перед заповненням системи ГВП.

#### **Підготовка і запуск котла**

Перевірте значення тиску води за допомогою манометра котла. Відкрийте запірний газовий кран, забезпечте подачу газу в котел. Підключіть котел до електромережі та натисніть кнопку головного вимикача. Значення температури опалення та гарячої води встановіть приблизно на середнє значення діапазону. У сервісному режимі «t» виберіть температуру теплоносія, за якої відбувається запуск насоса на опалення. Потім, за бажанням, скорегуйте її для подальшої експлуатації.

Котел увімкнеться і буде працювати в режимі ГВП. Коли температура ГВП досягне встановленого значення, котел почне працювати в режимі опалення. Не вимикаючи котел, за допомогою пінного розчину, перевірте герметичність всіх з'єднань газової арматури котла. Негайно усуньте витік газу при його виявленні і повторіть контроль. Під час першого запуску котла перевірте і налаштуйте його потужність в режимі опалення (лише у випадку, якщо необхідна потужність в режимі опалення значно нижче максимальної потужності котла).

#### **Налаштування тиску газу**

Потужність налаштовується за допомогою регулюючих елементів, розташованих на комбінованій газовій арматурі (див. Мал. 8). Вимірювання тиску проводьте за допомогою U-подібного манометра (він краще відображає динаміку зміни тиску).

При налаштуванні необхідно:

- від'єднати котел від електромережі;
- викрутити заглушку (A);

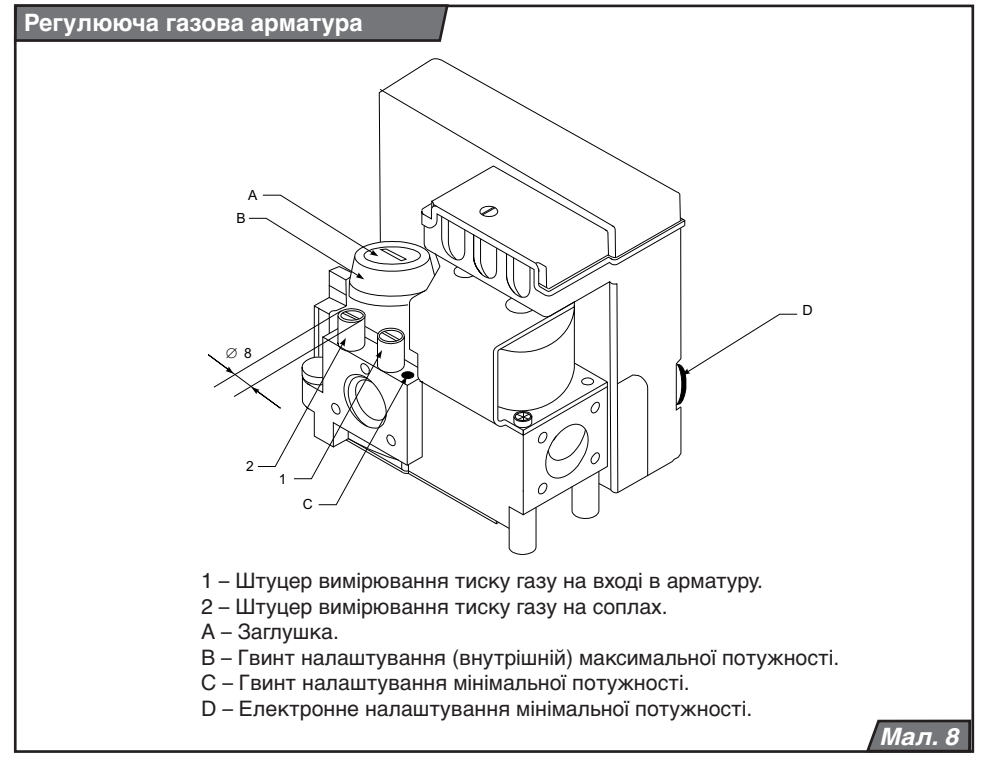

- послабити запірний гвинт в штуцері (2) вихідного тиску газу і надіти шланг<br>U-подібного манометра (гвинт не події<br>Спометра витягувати).

#### **Максимальна потужність**

- Увімкніть котел в роботу в режимі нагріву води в бойлері з максимальною потужністю. Процес вимірювання не повинен перериватися через зупинку котла (наприклад, при досягненні максимальної температури води в бойлері, теплоносія і т.п.).
- За допомогою регулювання пластмасового гвинта (B) на максимум встановіть наступні значення тиску газу (при повороті за<br>годинниковою стрілкою тиск газу годинниковою стрілкою тиск газу підвищується):
- до 125 мм водяного стовпа для природного газу;
- до 270 мм водяного стовпа для пропану.

#### **Мінімальна потужність**

Увімкніть котел в роботу в режимі опалення (перші 100 секунд котел працює на мінімальній потужності):

- встановіть мінімальну потужність за допомогою гвинта (C), повернувши його в крайнє ліве положення (проти годинникової стрілки);
- за допомогою регулювального коліщатка<br>(D) розташованого на автоматиці е розташованого на автоматиці<br>повання встановіть наступні  $\overline{\text{2}}$ розпалювання, встановіть значення:
- 55 мм водяного стовпа для природного газу;
- 130 мм водяного стовпа для пропану.

Після завершення налаштування вимкніть котел, зніміть U-подібний манометр, а запірний гвинт (2) туго затягніть. Заглушку (A) загвинтіть на місце. Запустіть котел і проведіть контроль герметичності місць вимірювання, розташованих на газовій арматурі.

#### **Перший пуск**

Перший пуск – це короткочасна експлуатація котла після його підключення до системи опалення. Елементи управління котлом (робочі елементи управління, кімнатний регулятор) налаштовуються таким чином,<br>шоб при максимальній температурі максимальній теплоносія в системі опалення, котел працював з найменшою кількістю зупинок (відімкнень).

Після того, як в приміщенні встановиться задана відповідно до кімнатного регулятора або блока управління температура, котел автоматично вимкнеться. Під час зниження температури теплоносія, простежте за падінням тиску в системі опалення. У разі зниження тиску, знайдіть місця витоку та усуньте їх. Потім повторіть пуск котла.

#### **Режим зниження температури в режимі опалення**

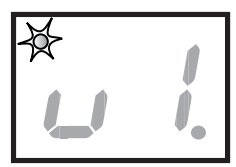

Натисніть кнопку MODE і утримайте її натиснутою

 приблизно 10 секунд. Після цього на дисплеї з'явитьсяпараметр «u», світлодіод в

лівому верхньому куті почне блимати. За допомогою цього параметру встановлюється інтервал зниження потужності нагрівання теплоносія, який залежить від налаштування таймера. При цьому, інтервал роботи котла зі зниженою потужністю відповідає інтервалу роботи котла в режимі додаткового нагрівання бойлера ГВП. Встановлене значення температури опалення на цьому інтервалі буде знижено на величину заданого параметру. Значення параметру вибирається за допомогою кнопки  $\bigwedge$ , вибране значення підтверджується натисканням кнопки MODE з одночасним переходом в наступний режим.

Значення параметру «u»:

- u1 без зниження,
- u2 зниження на 3° C,
- u3 зниження на 6° C,
- u4 зниження на 9° C,
- u5 зниження на 12° C,
- u6 зниження на 15° C,
- u7 зниження на 18° C,
- u8 зниження на 21° C,
- u9 зниження на 24° C,

u – макс. зниження (режим опалення та ГВП заблоковані, котел не реагує на сигнали кімнатного регулятора, активний тільки захист від замерзання).

#### **Запуск насоса**

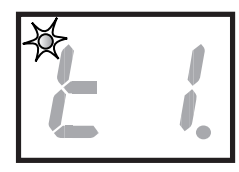

На дисплеї зображено параметр «t». Діод, розташований у лівому верхньому куті, блимає. Насос опалення умикатиметься тільки

після досягнення котлом температури, заданої за допомогою параметра «t». Встановіть у даному режимі необхідне значення «t», за якого буде запускатися насос опалення. Значення температури встановлюється за допомогою кнопки  $\hat{\mathcal{R}}$  , і підтверджується натисканням кнопки MODE з одночасним переходом в наступний режим.

Значення параметру «t»:

t1 =  $40 ° C$ .  $t2 = 45$  ° C.  $t3 = 48 ° C$ ,  $t4 = 50 °C$ , t5 =  $52 ° C$  $t6 = 54 ° C$ .  $t7 = 56 ° C$ .  $t8 = 58 ° C$ .  $fQ = 60^\circ C$ 

t – автоматичне встановлення температури теплоносія залежно від актуальної необхідної температури.

#### **Стартова потужність котла**

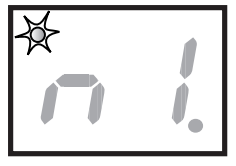

На дисплеї зображено параметр «n». Діод, розташований лівому верхньому куті, блимає. Стартова<br>потужність котла потужність в цьому режимі встановлюється в

діапазоні: від мінімального значення «n-» до максимального – «n9». Необхідне значення встановлюється за допомогою кнопки і підтверджується натисканням кнопки MODE з одночасним переходом в наступний режим.

**Примітка:** Зміна стартової потужності здійснюється тільки при повторному налаштуванні на інший вид палива, див. розділ «Переналагодження на інший вид палива» («n6» для пропану, а «n-» для природного газу).

**Попередження:** Переналагодження сервісних режимів не є предметом гарантії.

## **Електричне підключення котла**

Котел призначений для підключення до однофазної трипровідної електромережі 220 В 50 Гц із захисним провідником згідно з діючими ПУЕ. Не допускається міняти місцями проводи «фаза» (L – коричневий провід) і «нуль» (N – синій провід).

Не дозволяється використовувати різні перехідники, подовжувачі і т.п.

**Попередження:** Підключення котла до електричної мережі і підключення кімнатного регулятора є втручанням у внутрішній устрій котла. Дані роботи, а також сервіс електротехнічної частини, може проводити тільки атестований фірмою «Protherm» фахівець спеціалізованої організації. Перед початком проведення робіт в електричній частині котла, необхідно від'єднати його від електричної мережі витягнувши вилку з розетки!

На панель управління котла виведено трубчастий запобіжник (T 1,6 A / 250 В). Для управління котлом за допомогою кімнатного регулятора можна використовувати тільки регулятор, який не має напруги на виході, тобто не подає сторонню напругу в котел.

Прийнятне навантаження регулятора з релейним перемикачем становить 24 В / 0,1 A. Кімнатний регулятор з'єднується з котлом двожильним кабелем. Рекомендований поперечний переріз мідних проводів кабелю підключення кімнатного регулятора – 1,5 мм*²*.

Провід для підключення кімнатного регулятора не можна прокладати паралельно до проводів мережевої напруги.

Клемна колодка XT 5 (клеми 5, 6) для підключення кімнатного регулятора знаходиться на платі управління котла. На заводі, на місці підключення кімнатного регулятора встановлена перемичка. Перед підключенням кімнатного регулятора перемичку необхідно прибрати.

У всіх інших випадках перемичка залишається на місці. Якщо управління котлом буде здійснюватися за допомогою погодозалежної автоматики (еквітермічного регулятора), до котла слід підключити датчик зовнішньої температури (клемна колодка XT 5 клеми 1, 2). Датчик розташовується із зовнішньої, найхолоднішої, сторони будівлі, бажано на рівні половини висоти будівлі (або зони опалення), на відстані мінімум 2,5 м над землею. При встановленні датчика зовнішньої температури, необхідно уникати прямого потрапляння сонячних променів на нього та впливу інших природних факторів, які можуть привести до відхилення значення дійсної зовнішньої температури.

Для підключення датчика до котла застосовується двожильний кабель з мінімальним поперечним перерізом мідних проводів 0,5 мм*²* та максимальною довжиною 30 м.

Провід для підключення датчика зовнішньої температури не можна прокладати паралельно проводам мережевої напруги.

Номінальна напруга електричної мережі повинна становити 230В. При напрузі понад 230В і нижче 180В, можливі збої в роботі.

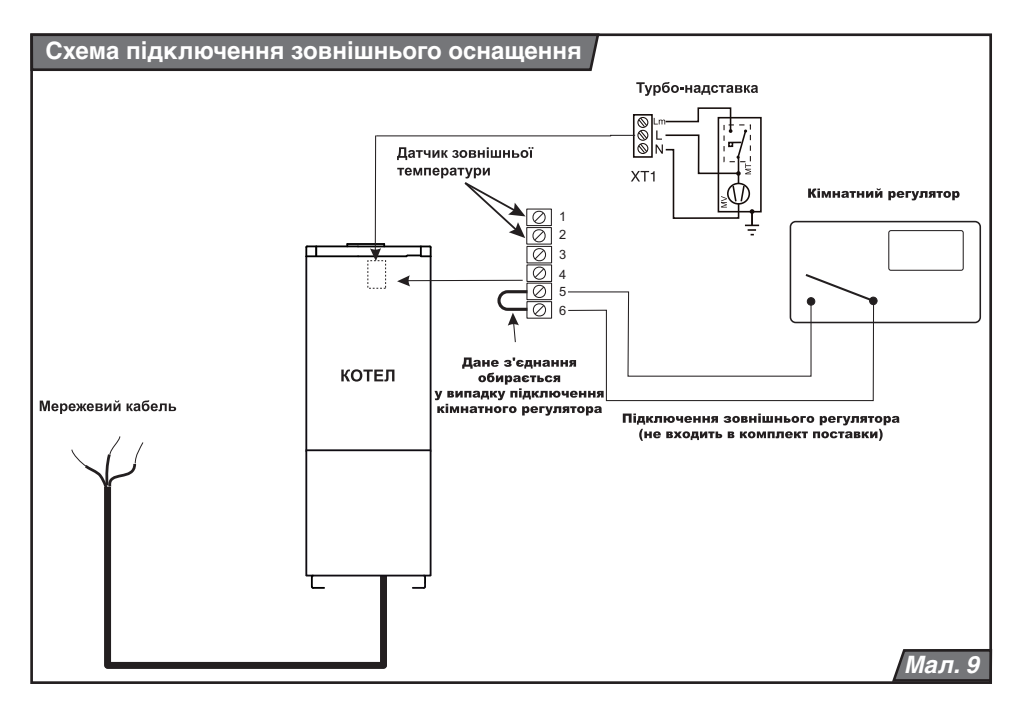

## **Переналаштування на інший вид палива**

Переналагодження котла на інший вид палива може проводити тільки атестований фірмою «Protherm» фахівець спеціалізованої організації. Переналагодження котла здійснюється наступним чином:

- 1. Демонтуйте пальник котла.
- 2. Замініть всі форсунки пальника на інший тип (залежно від виду палива).
- 3. Замініть пальникові труби пальника на інший тип (залежно від виду палива).
- 4. За умови переходу з природного газу на пропан, на пальникові труби встановіть охолоджуючі стрижні разом з утримувачами – на кожну трубу по три стрижня. Стрижень, що встановлюється навпроти електрода розпалювання, треба скоротити приблизно на 35 мм.
- 5. Встановіть пальник на місце.
- 6. Виконайте налаштування приписаного тиску газу залежно від потужності котла (див. розділ «Підготовка і запуск котла»). Далі виконайте:
- налагодження стартової потужності котла

(параметр n), встановіть значення «n6» (за переходу з природного газу на пропан);

- налагодження стартової потужності котла (параметр n), встановіть значення «n-» (за переходу з пропану на природний газ).

Порядок встановлення стартової потужності котла (параметр n) описаний в розділі «Сервісні (додаткові) режими».

- 7. Перевірте на герметичність місця з'єднань газової арматури і прийміть наступні заходи безпеки:
- вкажіть на котлі вид використовуваного палива;
- інформацію про проведене переналагодження, дату та особу, яка виконала переналагодження, необхідно внести в супровідну технічну документацію до котла.

**Попередження:** Для переналагодження на інший вид палива використовуються тільки оригінальні деталі, поставлені виробником або іншою особою, уповноваженою виробником. Переналагодження може

проводити тільки атестований фірмою<br>Protherm» фахівець спеціалізованої фахівець спеціалізованої організації! При переході на інший вид палива необхідно враховувати вимоги до конструкції різьбових з'єднань газової<br>арматури, розташованої усередині розташованої котла, тобто ущільнювати їх тільки тими матеріалами, які придатні для монтажу та стійкі до впливу цього виду палива.

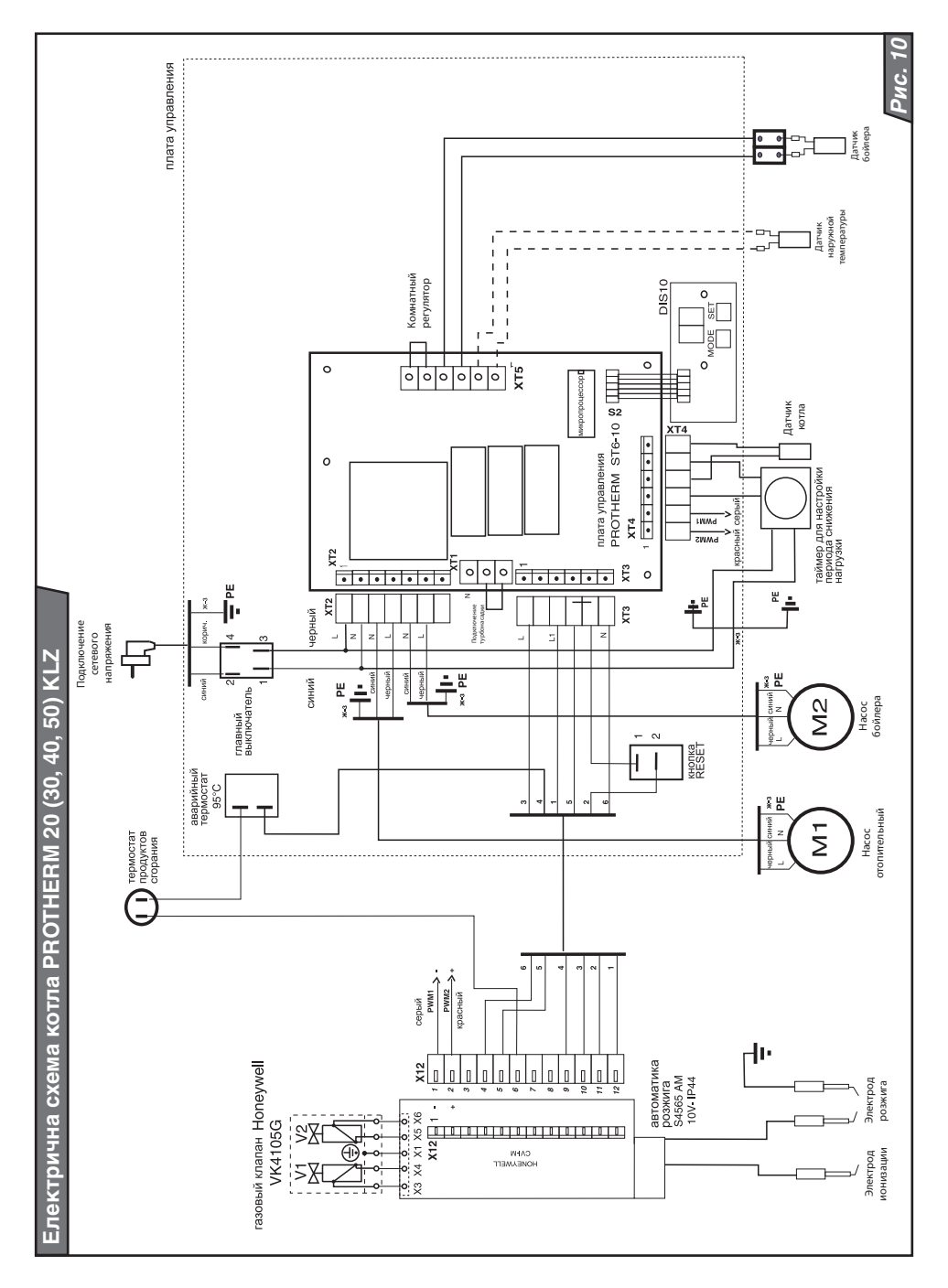

#### **www.protherm.eu**

Protherm Production s.r.o. Jurkovičova 45 909 01 Skalica Slovak republic

З правом на внесення змін

ДП «Вайллант Група Україна» 01015, м. Київ, Україна, вул. Старонаводницька, 6-б Гарячалінія 0 800 501 562 www.protherm.ua